, tushu007.com

## <<多媒体技术应用案例教程>>

 $<<$   $>>$ 

- 13 ISBN 9787040313024
- 10 ISBN 7040313022

出版时间:2010-12

页数:314

PDF

更多资源请访问:http://www.tushu007.com

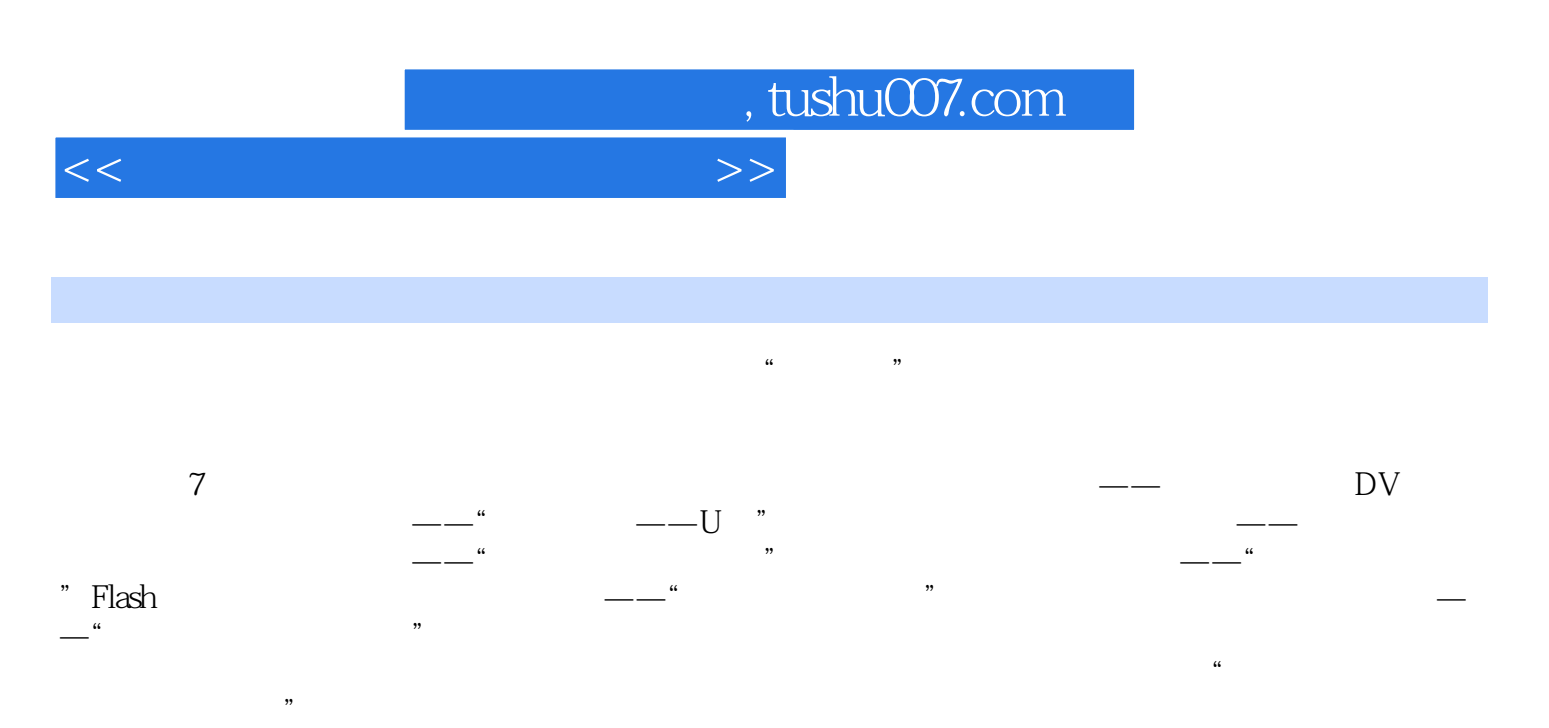

 $(1$  $\frac{4}{\pi}$   $\frac{4}{\pi}$ 

## $n$ , tushu007.com

<<多媒体技术应用案例教程>>

项目一 多媒体技术典型应用项目调研与鉴赏——平面、动画、DV、网站、课件1.1 项目提出1.2 项目分  $1.3$   $1.31$   $1.32$   $1.4$   $1.41$   $1.42$  $1.43$   $1.44$  DV 用项目1.4.5 认识多媒体应用项目开发的基本流程1.4.6 运用Word撰写调研分析报告1.4.7 管理、压缩、  $1.5$   $1.51$   $1.52$   $1.6$   $1.61$   $1.62$   $1.63$  $1.7$   $1.7.1$   $1.7.2$   $-\degree$   $--$ U  $\degree$  2.1  $\degree$  2.2  $\degree$  2.3.1 Word 2007 面2.3.2 Word 2007的专业术语2.3.3 Word 2007的快捷键2.4 项目实现2.4.1 总体设计2.4.2 版面布局2.4.3 运  $244$  2.45 2.46  $247$  2.48  $249$  $24.10$   $25$   $25.1$   $25.2$   $26$   $26.1$   $26.2$  $263$  2.7  $27.1$   $27.2$  $\begin{array}{ccc} -\!- & 31 & 32 & 33 & 331 & 33.2 \end{array}$  Photoshop CS3 3.3.3 Photoshop 3.3.4 Photoshop 3.4 3.4.1 3.4.2 ACDSee 343 PhotoshDp CS3 344 Photoshop CS3 345 Photoshop CS3 and 3.4.6 Photoshop CS3 and  $3.48$  $349$   $35$   $351$   $352$   $36$   $361$ 36.2 3.63 3.7 3.7.1 3.7.2  $\frac{3}{2}$  –—"  $\frac{3}{2}$  ,  $\frac{41}{42}$  4.3 4.3.1 GoldWave 4.3.2 4.3.3 GoldWave 4.4 4.4.1 4.4.2 4.4.3 GoldWave 4.4.2  $GoldWave$  4.4.5 4.4.6 4.5 4.5.1 4.5.2 4.6 4.6.1 4.6.2 4.6.3 4.7 4.7.1 4.7.2  $--$ " Flash  $51$  $5.2$   $5.3$   $5.31$  Flash CS3  $5.3.2$  Flash CS3  $5.3.3$  Flash 5.4 5.4.1 5.4.2 Flash CS3 5.4.3 Flash CS3 5.4.4 Flash CS3  $545$  Flash CS3  $546$  Flash CS3  $547$  Flash  $548$   $55$   $551$ 5.5.2 5.6 5.6.1 5.6.2 5.6.3 5.7 5.7.1  $5.7.2$   $--$  " 6.1 6.2 6.3 6.3.1 Premiere Pro CS3 6.3.2 Premiere 6.3.3 Premiere 6.4 6.4.1 6.4.2 6.4.3 Premiere Pro CS3 6.4.4 Premiere Pro CS3 6.4.5 Preiniere Pro CS3 6.4.6 录音设备与GoldWave软件录制、编辑配音6.4.7 运用Premiere Pro CS3剪辑音频6.4.8 运用Preiniere Pro CS3 6.4.9 6.4.10 6.5 6.5.1 6.5.2 6.6 6.61 ata 6.63 to 6.7.1 to 6.7.2 to 6.6.2 to 6.6.3 to 6.7.1 to 6.7.2  $--$ " $\qquad \qquad$  7.1  $7.2$  7.3 7.3.1 Dreamweaver CS3 and 7.3.2 Dreamweaver can also reamweaver that 7.4  $\,$ 7.4.1 1 7.4.2 Photoshop CS3 7.4.3 Flash CS3 7.4.4 Dreamweaver CS3  $7.45$   $7.46$   $7.5$   $7.51$ 7.5.2 7.6 7.6.1 7.6.2 7.6.3 7.7 7.7.1 7.7.2

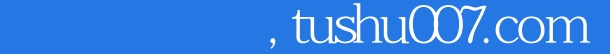

## <<多媒体技术应用案例教程>>

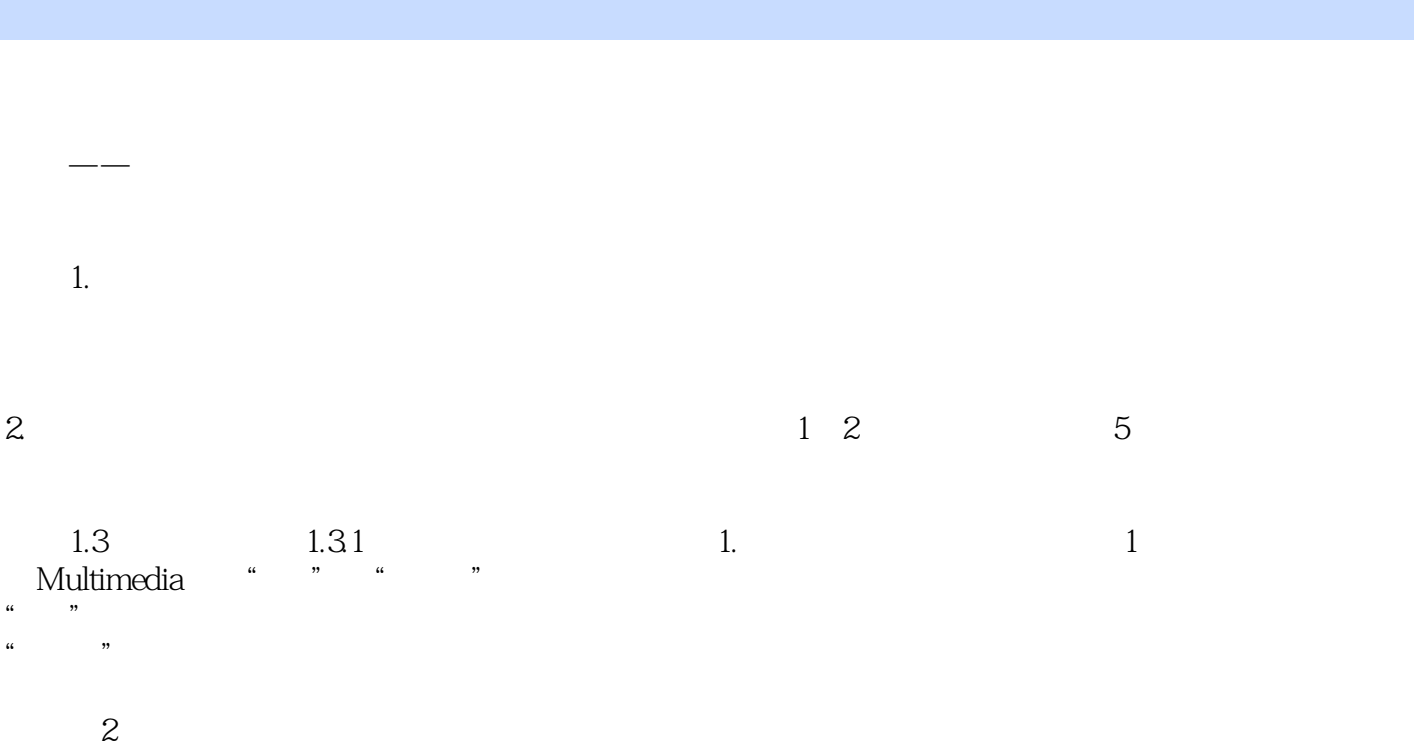

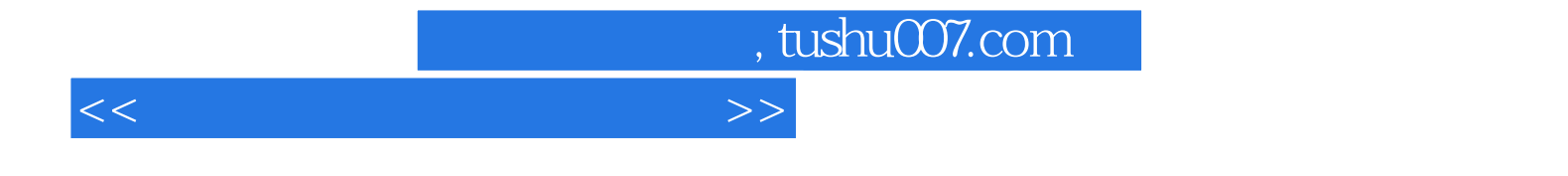

本站所提供下载的PDF图书仅提供预览和简介,请支持正版图书。

更多资源请访问:http://www.tushu007.com